## Printing a 1:1 Pattern

These instructions apply if you have purchased one of C'est La Sara patterns that do not need additional scaling!

If the description states that the pattern is a 1:1 scale, please read these instructions carefully.

## Adobe Reader DC (Free)

- 1. Open the correct PDF file size that your printer supports for standard printing (A4 or US Letter).
- 2. Click on File > Print

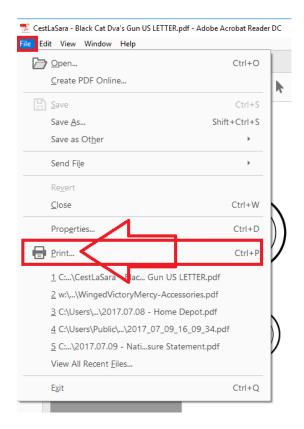

- 3. Under "Page Sizing & HandIng" Select Actual size. DO NOT select "Fit"!
- 4. Click [**Print**] to print the PDF.

| Print                                                                                                    | ×                                                                |
|----------------------------------------------------------------------------------------------------|------------------------------------------------------------------|
| Printer: McMunnPrinter (HP OfficeJet Pro 8710) V Properties                                                                                                    | Advanced Help ⑦                                                  |
| Copies: T Print in grays                                                                                                    | cale (black and white)<br>er 🕕                                   |
| Pages to Print<br>(a) All<br>(current page                                                                                                    | Comments & Forms<br>Document and Markups v<br>Summarize Comments |
| Pages 1 - 4      More Options                                                                                                    | Document: 11.0 x 8.5in                                           |
| Page Stating & Handling ()<br>Size Poster Multiple Booklet<br>O Fit<br>O Actual size<br>Shrink oversized pages<br>Custom Scale 000 PDF page size<br>Print on both sides of paper<br>Orientation:<br>@ Auto portrait/landscape<br>O Portrait<br>O Landscape | 11x85Inches                                                      |
|                                                                                                    | < Page 1 of 4                                                    |
| Page Setup                                                                                                    | Print Cancel                                                     |

## Adobe Acrobat Pro X

- 1. Open the correct PDF file size that your printer supports for standard printing (A4 or US Letter).
- 2. Click on File > Print

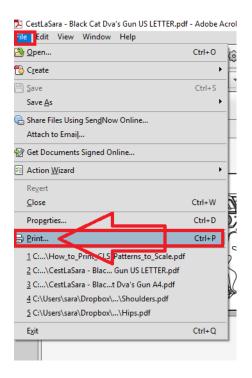

- 3. On the Adobe Print dialog, ensure that **Page Scaling is set to NONE. DO NOT** select "Fit to Printable Area"!
- 4. Press **[OK]** to print.

| Print Printer Name: McMunnPrinter (HP Officelet Pro 8710) Status: Ready Type: HP Officelet Pro 8710 PCL-3 Print Range All Current view Current page Pages 1-4 Subset: All pages in range Page Pages Page Handling Copies: 1 Converted and Center Choose paper source by PDF page size Use custom paper size when needed Print color as black Decument and Markups Decument and Markups Decument and Markups Decument and Markups Preview: Composite Decument and Markups Preview: Composite Decument and Preview: Composite Decument and Preview: Composite Decument and Previ                                                                                                    |             |                               |                    |                                                       |   |
|----------------------------------------------------------------------------------------------------|-------------|-------------------------------|--------------------|-------------------------------------------------------|---|
| Name: McMunnPrinter (HP Officelet Pro 8710)   Status: Ready   Type: HP Officelet Pro 8710 PCL-3     Print Range   Image:   Image:   Imag                                                                                                    | Print       |                               |                    |                                                       | × |
| Status: Ready   Type: HP Officelet Pro 8710 PCL-3     Print Range <ul> <li>All</li> <li>Current view</li> <li>Current page</li> <li>Current page</li> <li>Current page</li> <li>Pages 1-4</li> <li>Subset:</li> <li>All pages in range</li> <li>Reverse pages</li> </ul> Page Handling   Copies:   Page Scaling:   None   Auto-Rotate and Center   Choose paper source by PDF page size   Use custom paper size when needed   Print to file   Print color as black                                                                                                    | Printer     |                               |                    |                                                       |   |
| Type: HP Officelet Pro 8710 PCL-3     Print Range     Image: Image:                                                                                                    | Name:       | McMunnPrinter (HP Office)     | Jet Pro 8710) 🗸    | Properties                                            |   |
| Print Range<br>All<br>Current view<br>Current page<br>Pages 1-4<br>Subset: All pages in range<br>Reverse pages<br>Page Handling<br>Copies: 1 Collection of the Collection of the Collection o                                                                                                    | Status:     | Ready                         |                    | Comments and Forms:                                   |   |
| <ul> <li>All</li> <li>Current view</li> <li>Current page</li> <li>Pages 1-4</li> <li>Subset: All pages in range</li> <li>Reverse pages</li> <li>Page Scaling: None</li> <li>Auto-Rotate and Center</li> <li>Choose paper source by PDF page size</li> <li>Use custom paper size when needed</li> <li>Print to file</li> <li>Print color as black</li> </ul>                                                                                                    | Туре:       | HP OfficeJet Pro 8710 PCL-3   |                    | Document and Markups                                  |   |
| Current view<br>Current page<br>Pages 1-4<br>Subset: All pages in range<br>Reverse pages<br>Page Handling<br>Copies: 1 Collection<br>Page Scaling: None<br>Page Scaling: None<br>Copies: 0 Collection<br>Page Scaling: None<br>Copies: 0 Collection<br>Page Scaling: None<br>Copies: 0 Collection<br>Page Scaling: None<br>Copies: 0 Collection<br>Page Scaling: None<br>Copies: 0 Collection<br>Page Scaling: None<br>Copies: 0 Collection<br>Page Scaling: None<br>Copies: 0 Collection<br>Page Scaling: None<br>Copies: 0 Collection<br>Page Scaling: 0 Collection<br>Page Scaling: 0 Collection<br>Copies: 0 Collection<br>Page Scaling: 0 Collection<br>Page Scaling: 0 Collection<br>Page Scal | Print Rang  | e                             |                    | Preview: Composite                                    |   |
| Current page Pages 1-4 Subset: All pages in range Reverse pages Page Handling Copies: 1 Collar Page Scaling: None Auto-Rotate and Center Choose paper source by PDF page size Use custom paper size when needed Print to file Print color as black                                                                                                    | All         |                               |                    | Document: 11.0 x 8.5in                                |   |
| ○ Pages   1-4   Subset:   All pages in range   ○ Reverse pages   Page Handling   Copies:   1   ○ Page Scaling:   None   ○ Auto-Rotate and Center   ○ Choose paper source by PDF page size   ○ Use custom paper size when needed   ○ Print to file   ○ Print color as black                                                                                                    | OCurrer     | nt view                       |                    | Paper: 8.5 x 11.0in                                   |   |
| Subset: All pages in range                                                                                                    | O Currer    | nt page                       |                    | 1/4                                                   |   |
| Reverse pages   Page Handling Copies: Page Scaling: None Auto-Rotate and Center Choose paper source by PDF page size Use custom paper size when needed Print to file Print color as black                                                                                                    | ○ Pages     | 1 - 4                         |                    |                                                       |   |
| Page Handling<br>Copies:<br>Page Scaling:<br>Auto-Rotate and Center<br>Choose paper source by PDF page size<br>Use custom paper size when needed<br>Print to file<br>Print color as black                                                                                                    | Subset:     | All pages in range            | $\sim$             | K11                                                   |   |
| Copies:<br>Page Scaling:<br>Auto-Rotate and Center<br>Choose paper source by PDF page size<br>Use custom paper size when needed<br>Print to file<br>Print color as black                                                                                                    | Revers      | e pages                       |                    | $\uparrow$                                            |   |
| Page Scaling: None<br>Auto-Rotate and Center<br>Choose paper source by PDF page size<br>Use custom paper size when needed<br>Print to file<br>Print color as black                                                                                                    | Page Hand   | dling                         | 1                  |                                                       |   |
| Auto-Rotate and Center Choose paper source by PDF page size Use custom paper size when needed Print to file Print color as black                                                                                                    | Copies:     | 1 🗧 🗸 C                       | Collate            |                                                       |   |
| Auto-Rotate and Center Choose paper source by PDF page size Use custom paper size when needed Print to file Print color as black                                                                                                    | Page Sca    | ling: None                    | ~                  |                                                       |   |
| Use custom paper size when needed                                                                                                    | 🗹 Auto-     | Rotate and Center             |                    | 8.5 6 6 6                                             |   |
| Print to file Print color as black                                                                                                    | Choos       | e paper source by PDF page si | ize                |                                                       |   |
| Print color as black                                                                                                    | Us          | e custom paper size when nee  | ded                |                                                       |   |
|                                                                                                    | Print to fi | ile                           |                    | Alack Cat DMY Gas<br>Order Fellows hy Bland Owned has |   |
|                                                                                                    | Print colo  | or as black                   |                    |                                                       |   |
| Duri Chur Advand Commin Commin                                                                                                    |             |                               |                    |                                                       |   |
| Page Setup Advanced Summarize Comments                                                                                                    | Page S      | Setup Advanced                | Summarize Comments | s                                                     |   |
| OK Canc                                                                                                    |             |                               |                    | OK Cancel                                             |   |